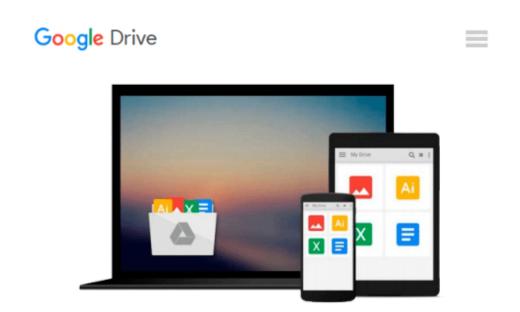

## **Introduction to Adobe Illustrator for the IBM**

David Holzgang

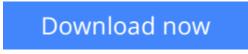

Click here if your download doesn"t start automatically

## Introduction to Adobe Illustrator for the IBM

David Holzgang

#### **Introduction to Adobe Illustrator for the IBM** David Holzgang Book by Holzgang, David

**Download** Introduction to Adobe Illustrator for the IBM ...pdf

**Read Online** Introduction to Adobe Illustrator for the IBM ...pdf

#### From reader reviews:

#### **Corey Gardner:**

Do you have favorite book? When you have, what is your favorite's book? Publication is very important thing for us to be aware of everything in the world. Each book has different aim as well as goal; it means that publication has different type. Some people sense enjoy to spend their time and energy to read a book. They are reading whatever they take because their hobby is definitely reading a book. What about the person who don't like reading through a book? Sometime, man or woman feel need book after they found difficult problem or even exercise. Well, probably you should have this Introduction to Adobe Illustrator for the IBM.

#### **Betty Hood:**

Do you among people who can't read pleasurable if the sentence chained from the straightway, hold on guys this particular aren't like that. This Introduction to Adobe Illustrator for the IBM book is readable by simply you who hate the perfect word style. You will find the information here are arrange for enjoyable reading through experience without leaving actually decrease the knowledge that want to supply to you. The writer regarding Introduction to Adobe Illustrator for the IBM content conveys the thought easily to understand by most people. The printed and e-book are not different in the articles but it just different available as it. So , do you even now thinking Introduction to Adobe Illustrator for the IBM is not loveable to be your top record reading book?

#### **Andy Breaux:**

Hey guys, do you really wants to finds a new book you just read? May be the book with the subject Introduction to Adobe Illustrator for the IBM suitable to you? Often the book was written by renowned writer in this era. The book untitled Introduction to Adobe Illustrator for the IBM is a single of several books in which everyone read now. That book was inspired many people in the world. When you read this guide you will enter the new way of measuring that you ever know just before. The author explained their plan in the simple way, thus all of people can easily to comprehend the core of this book. This book will give you a lots of information about this world now. To help you to see the represented of the world with this book.

#### Jerry Brower:

A lot of people said that they feel fed up when they reading a guide. They are directly felt the item when they get a half elements of the book. You can choose the particular book Introduction to Adobe Illustrator for the IBM to make your own personal reading is interesting. Your own skill of reading proficiency is developing when you just like reading. Try to choose straightforward book to make you enjoy you just read it and mingle the sensation about book and examining especially. It is to be very first opinion for you to like to start a book and go through it. Beside that the guide Introduction to Adobe Illustrator for the IBM can to be your new friend when you're experience alone and confuse in doing what must you're doing of this time.

Download and Read Online Introduction to Adobe Illustrator for the IBM David Holzgang #P0AIGLST5EU

### **Read Introduction to Adobe Illustrator for the IBM by David** Holzgang for online ebook

Introduction to Adobe Illustrator for the IBM by David Holzgang Free PDF d0wnl0ad, audio books, books to read, good books to read, cheap books, good books, online books, books online, book reviews epub, read books online, books to read online, online library, greatbooks to read, PDF best books to read, top books to read Introduction to Adobe Illustrator for the IBM by David Holzgang books to read online.

# Online Introduction to Adobe Illustrator for the IBM by David Holzgang ebook PDF download

Introduction to Adobe Illustrator for the IBM by David Holzgang Doc

Introduction to Adobe Illustrator for the IBM by David Holzgang Mobipocket

Introduction to Adobe Illustrator for the IBM by David Holzgang EPub